## **Automated Betting Setup PDF**

This guide will explain how to connect your Betaminic account to your Bf Bot Manager software, and then how to import and start my bots sets for use with the Betaminic strategies. Setting up the software and bot set can be complicated, so if you have any problems while setting up things, please contact me by email, and if needed, we can have a Skype call where I screen share with you to demonstrate the process, or you screen share with me and I can check your settings with you. If you want a custom set of bot strategies making for use with Betaminic, please let me know. I can try to help you. (Different stake sizes, strategy names, staking plans, etc.)

**1. How to connect your Betaminic account to your Bf Bot Manager software**

- **2. How to import and start my bot sets**
- **3. How to find and follow the Betaminic strategies.**

## **1. How to connect your Betaminic account to your Bf Bot Manager software**

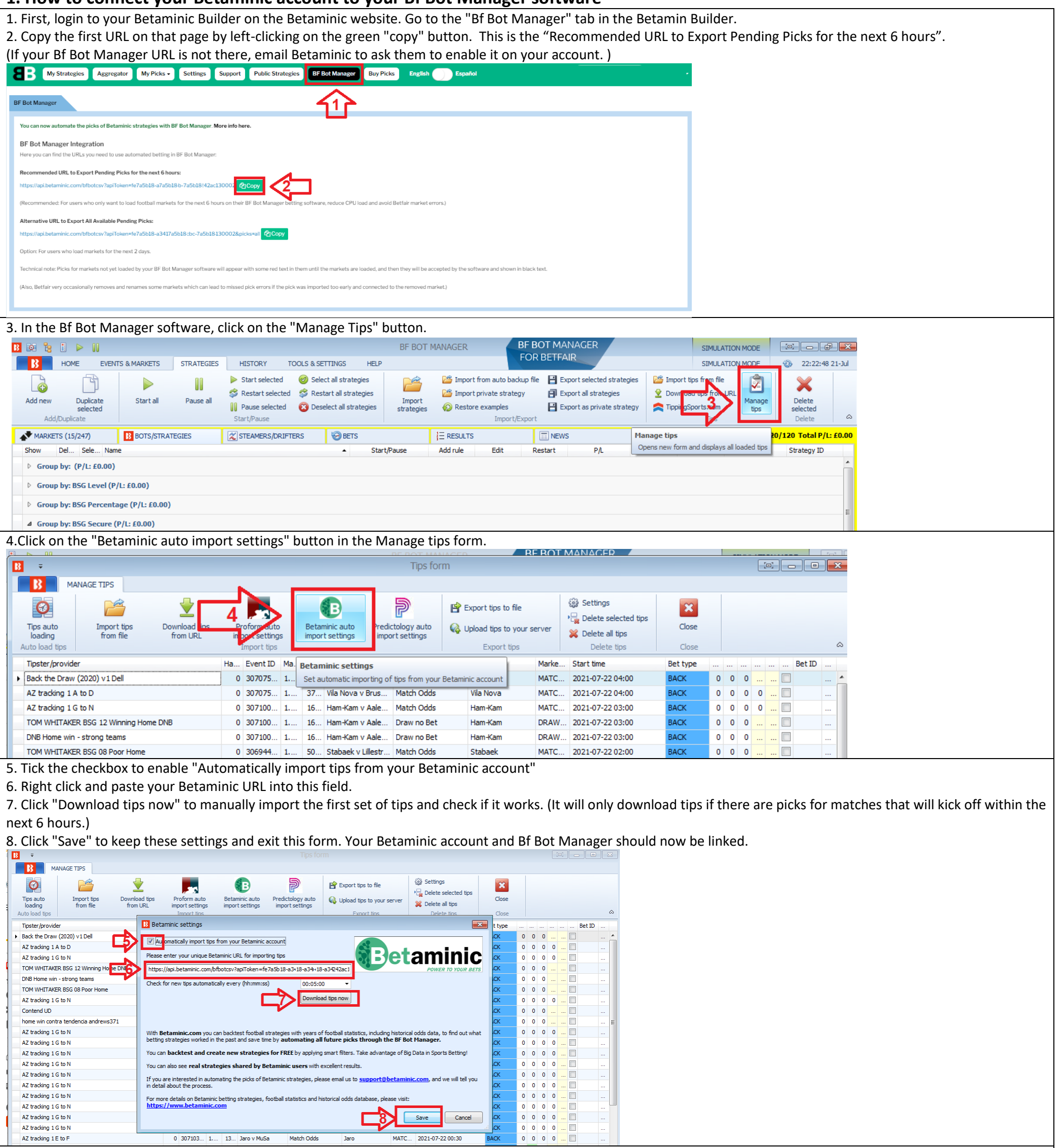

0 307103... 1.... 13... Jaro v MuSa Match Odds AZ tracking  $1\,\mathsf{E}$  to  $\mathsf{F}$ MATC... 2021-07-22 00:30 Jaro

football etatietics and his

 $\Box$ 

Save

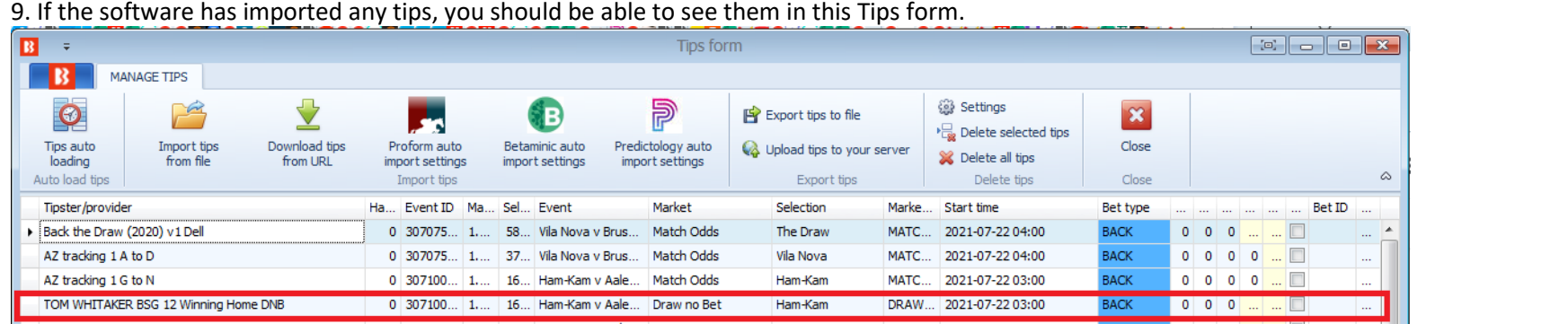

 $\begin{array}{|c|} \hline \text{Cancel} \end{array}$ 

 $CK$ 

Troubleshooting

AZ tracking 1 G to N

AZ tracking 1 G to N

AZ tracking 1 G to N

A) If no picks appear in your "Manage Tips" form, check your Betaminic Pending Picks page to see if you have any picks for games due to kick-off in the enxt 6 hours. Only those tips will be imported. (This is for technical reasons connected to how Betfair manages it markets.)

 $\sim$   $\sim$ 

B) If you want to force a test, you can copy the second "Alternative URL to Export All Available Pending Picks" URL from your Betaminc "Bf Bot Manager" page and enter that in the "Download tips from URL" form in the Bf Bot Manager "Tips form".

## **2. How to import and start my bot sets**

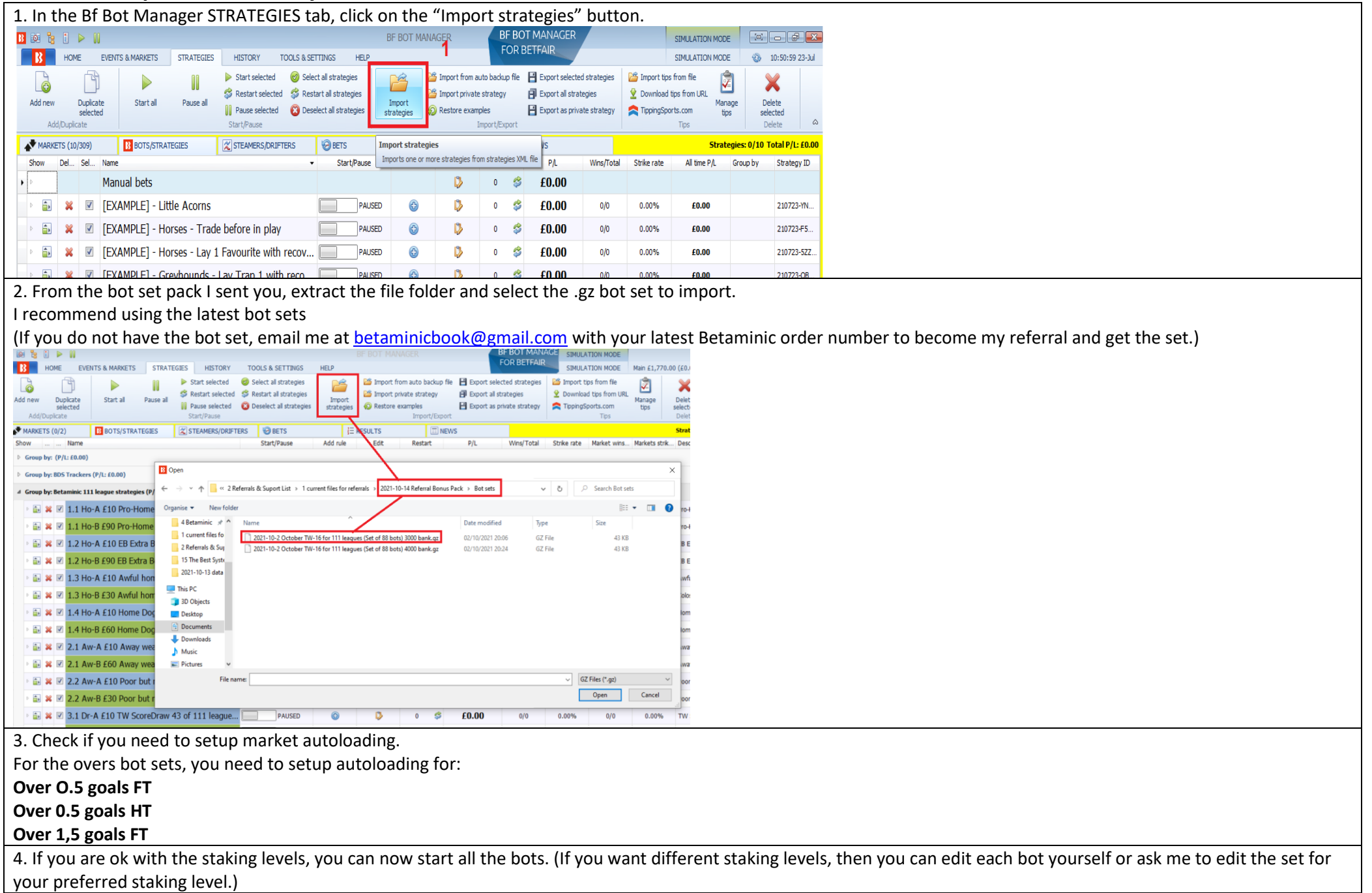

5. In the Betamin Builder on the Betaminic website. Find and follow the strategies that you want to follow.

## **3 How to find and follow the Betaminic strategies**

If you are logged into the Betamin Builder, then you can click on the links in my emails or PDF guides to go to the strategies.

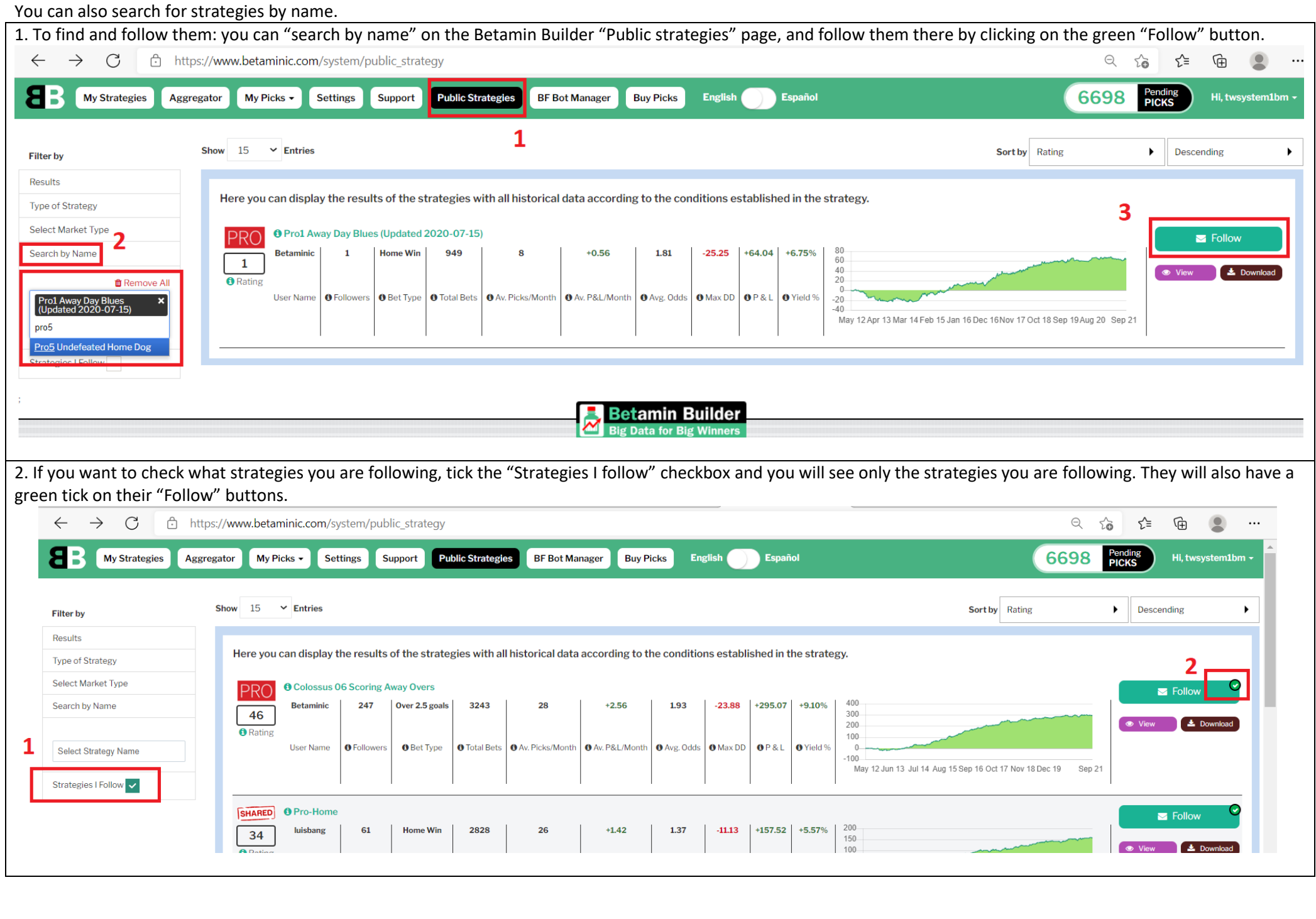

I share my results on my Reddit community where other Betaminic users sometimes interact. <https://www.reddit.com/r/AutomatedBettingBots/>

You are welcome to join if you like.

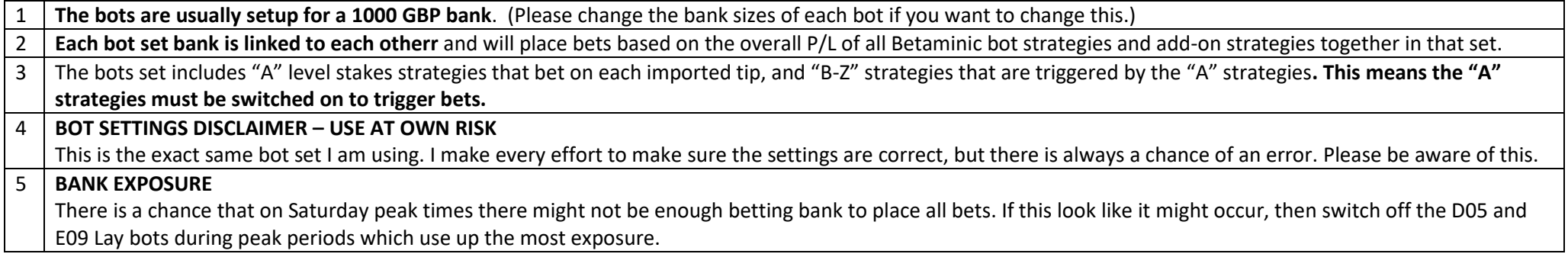